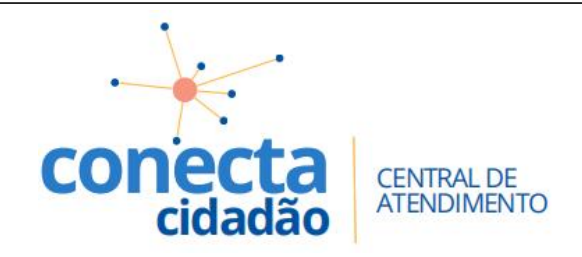

## **AGENDAR UM ATENDIMENTO**

- 
- 
- 

- 
- 

O sistema exibirá a agenda para confirmação. Compareça na Central no horário e data agendados, munido da documentação necessária para o atendimento.

PARA VERIFICAR OS SEUS AGENDAMENTOS, ACESSE O MÓDULO "MINHAS

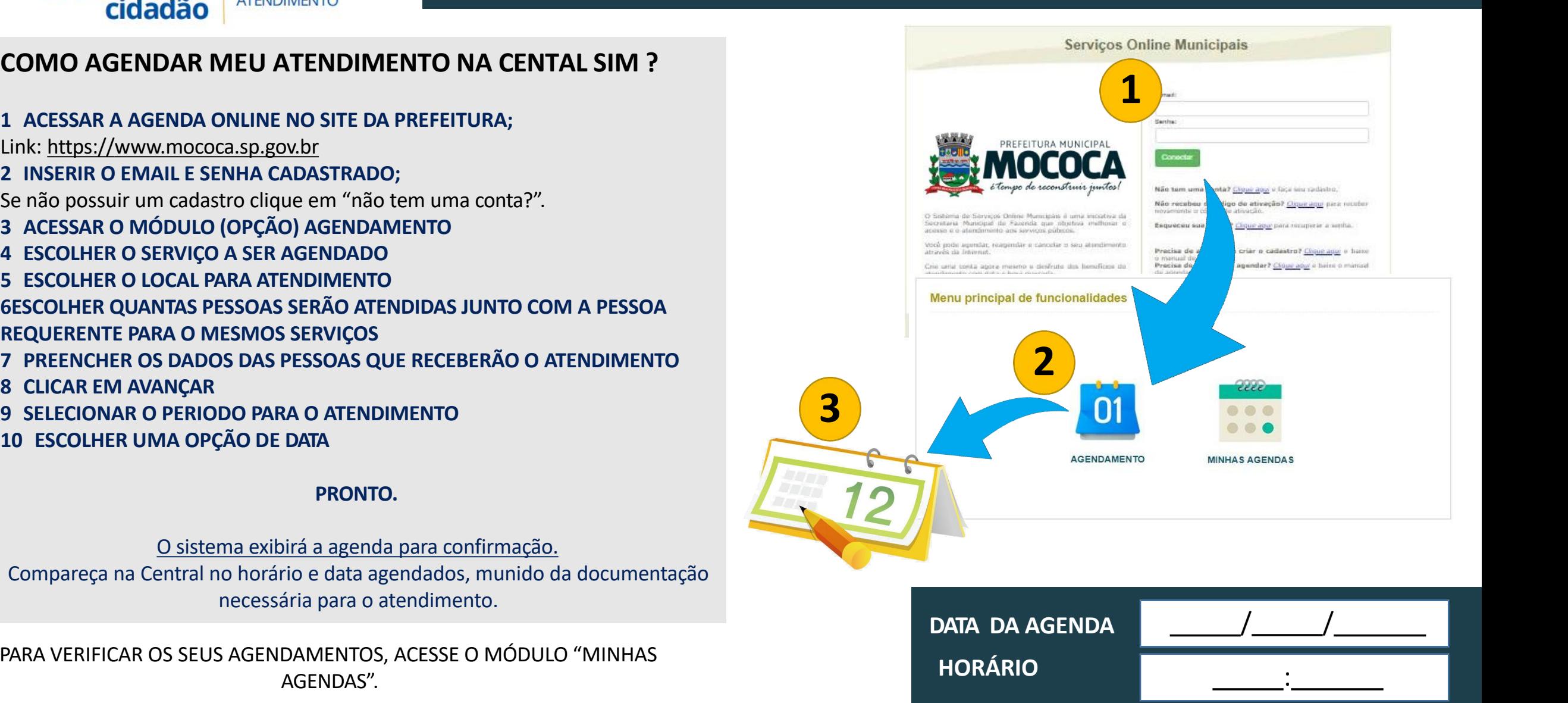